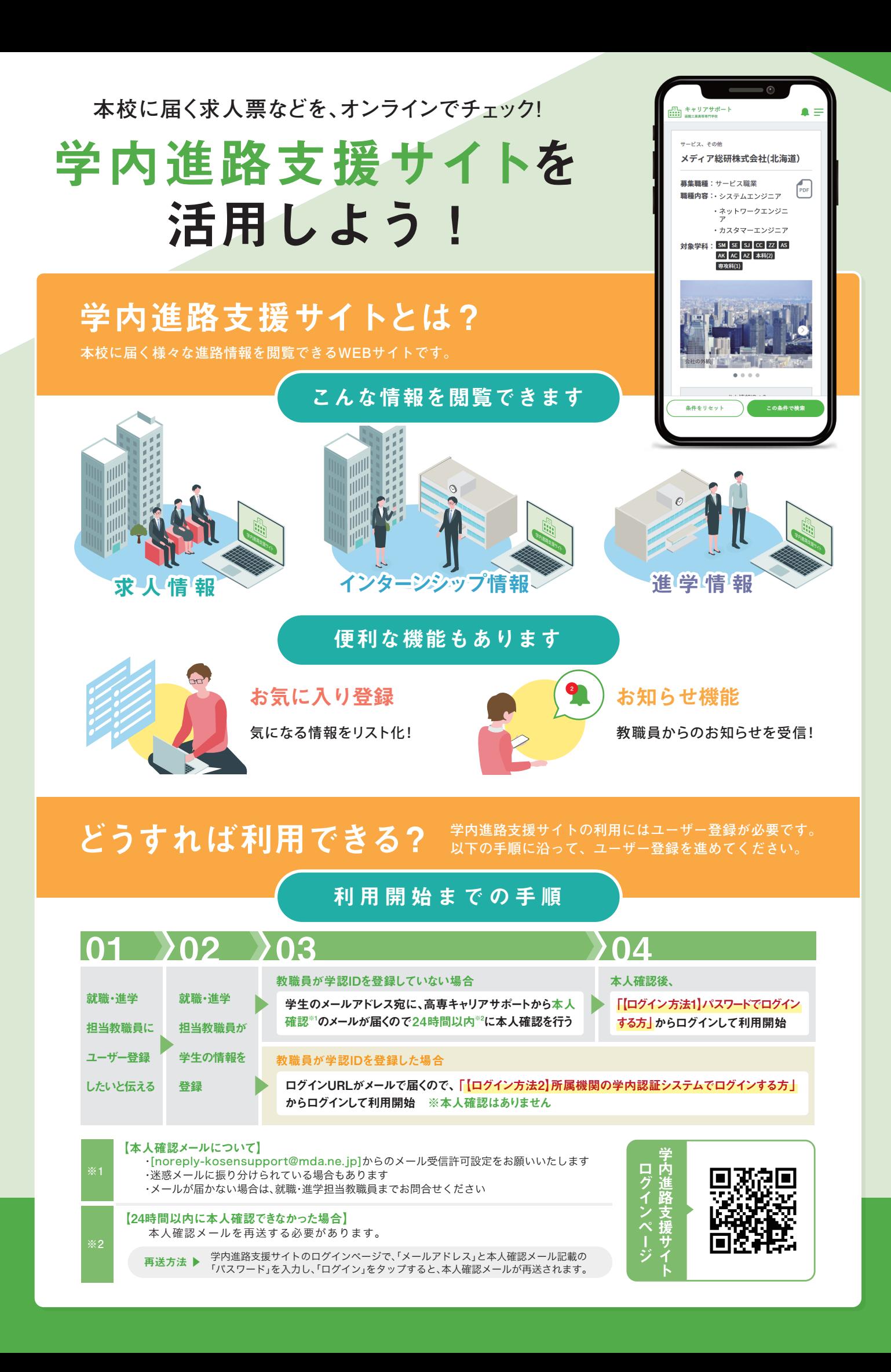

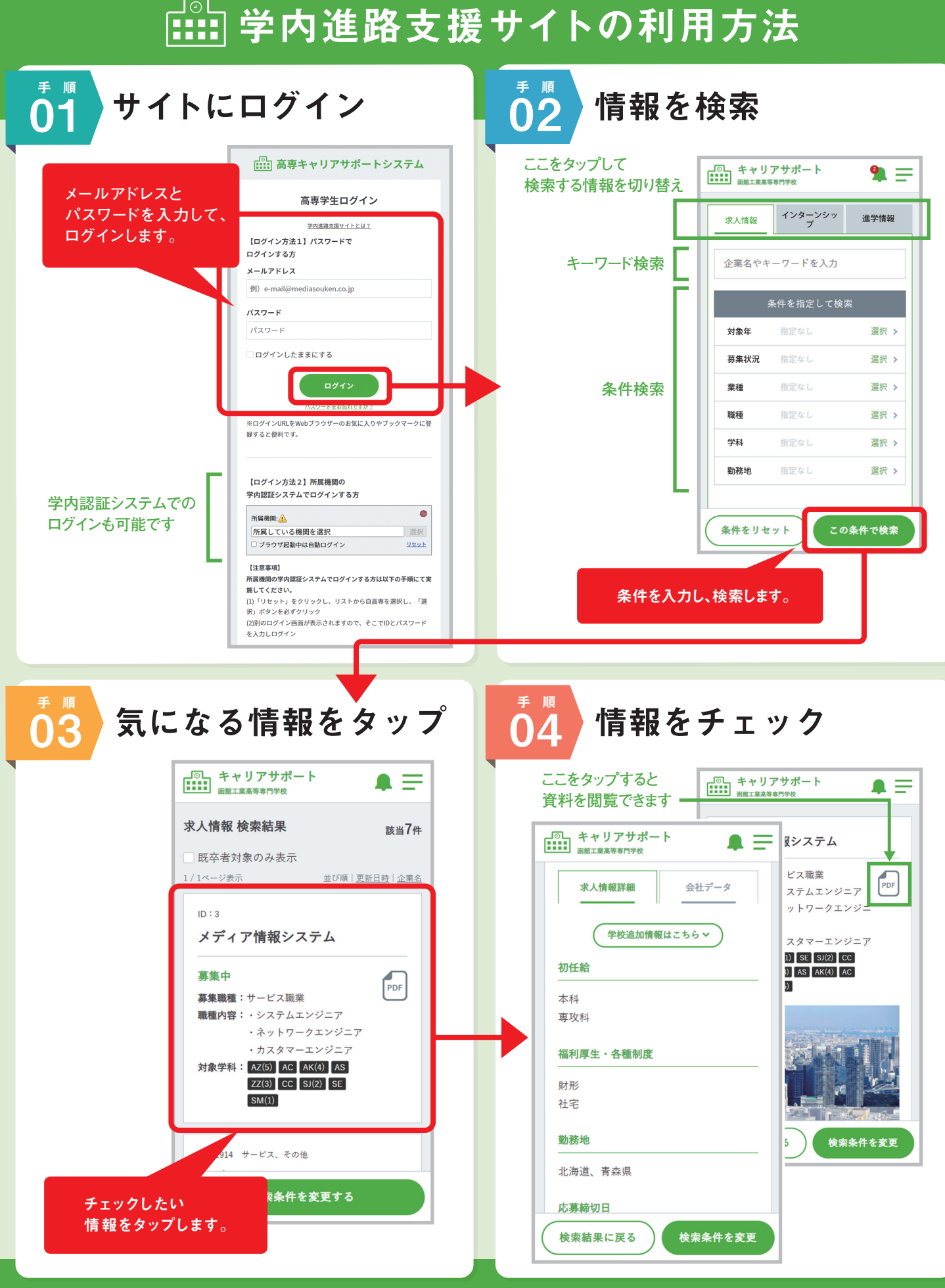

※各画面は実際の仕様と異なる場合があります

学内進路支援サイトに関する質問などは、就職・進学担当教職員まで